# Guía didáctica para profesores y maestros

Itinerario de propuestas formativas para acompañar la muestra

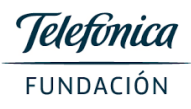

# **Nivel Secundario**

## 1- Presentación

La presente guía didáctica tiene como objetivo potenciar la experiencia de aprendizaje que los estudiantes vivenciarán durante la visita a la Fundación Telefónica. La misma consta de dos partes: la primera a realizarse previamente a la visita guiada en la fundación y la segunda con posterioridad.

# 1.1 Modo de Uso

La guía didáctica pre-visita tiene el propósito de anticipar supuestos, ideas generales, conocimientos previos que los estudiantes tienen sobre el tema para poder contrastarlos luego con la vivencia en el propio espacio. Es importante que esta etapa se cumplimente antes de la llegada a la Fundación Telefonica ya que la visita en el espacio partirá de la misma.

También es fundamental que se haga hincapié en la espontaneidad de la participación de los estudiantes sin anticiparles el contenido que luego se verá en el propio espacio.

La visita post-didáctica tiene el propósito de dar un cierre conceptual a la experiencia produciendo nuevos sentidos respecto de la misma. Los invitamos a que la realicen y compartan en sus comunidades las producciones.

> Contacto equipo educativo educacion.ar@telefonica.com

#### 2. Marco Teórico

La exposición aborda el fenómeno de "explosión" de datos masivos que se conoce como Big Data, a través de instalaciones y proyectos artísticos, documentación histórica, documentos audiovisuales y prototipos tecnológicos.

La muestra propone un acercamiento crítico y riguroso al ámbito del Big Data de la mano de diferentes creadores: artistas, activistas, diseñadores gráficos, investigadores, educadores, matemáticos, geógrafos, analistas, cartógrafos, ingenieros, directores de arte, infógrafos, arquitectos, comunicadores, meteorólogos, programadores, y periodistas.

La producción de datos en volúmenes masivos es uno de los hechos fundamentales de nuestro tiempo. Mientras que en los últimos quince años el coste de almacenar información digital ha disminuido enormemente, el número de dispositivos que captan, producen y transmiten datos se ha multiplicado de forma exponencial. La vasta infraestructura industrial que se despliega por todo el mundo para almacenar memorias, palabras, imágenes y actos requiere ya el 2% del consumo energético global. La explosión de los datos crece desenfrenadamente, sin que nadie acierte a ver su fin.

Los datos generados por redes de sensores en infraestructuras y en tecnologías industriales, y por los ciudadanos en las redes sociales, los teléfonos móviles y las transacciones con tarjeta de crédito aparecen hoy como una oportunidad y una herramienta clave. Tras la explosión de datos se encuentran nuevas maneras de resolver problemas y plantear preguntas que ya están cambiando la forma como se practica la ciencia, como se genera valor en la economía y como se organizan la política y la sociedad. Big data no es tal si no soluciona un problema específico. De nada sirve tener acumulados grandes cantidades de información si no se puede hacer uso de ellas.

«Big Bang Data» explora los efectos de la datificación del mundo, un proceso tan determinante en el siglo xxi como lo fue la electrificación en el xix. Es un concepto que ya dejó de ser una tendencia y se instaló definitivamente en el mundo IT. Si bien en un primer momento tuvo que sortear dificultades por su ambigüedad, está hoy más definido y presente en la agenda de los departamentos de IT. Las "tres V" -volumen, velocidad y variedad- son los temas claves.

Big data o datos masivos son todas las tecnologías capaces de analizar y procesar grandes volúmenes de información, de diversas fuentes y diferentes estructuras y a gran velocidad.

Entonces podemos pensar que la diferencia entre las aplicaciones analíticas u de gestión que hacíamos antes con los datos y los nuevos conceptos de Big Data están relacionadas a tres palabras, las tres 'Vs' del Big Data: Volumen, Variedad y Velocidad (3Vs[1]).

### Volumen

Hablamos de Big Data cuando los volúmenes superan la capacidad del software habitual para ser manejados y gestionados. Este concepto se encuentra en continuo movimiento porque los avances tecnológicos permiten tratamientos de volúmenes mayores. Cuando hablamos de grandes volúmenes nos referimos a tratamientos de Terabutes (1000 GIGAS) o Petabutes.

El concepto de volumen es muy variable y cada día que pasa eleva lo que podemos considerar grandes volúmenes de datos.

Twitter genera 12 TB de datos por día. ¿Qué hace Big data con esto? Analiza los datos, convirtiendo en información y conocimiento sobre la opinión de las personas frente a un tema de actualidad, preferencia de un producto, etc. Para que podamos tomar magnitud del volumen de datos veamos:

1 Terabute = 1000 copias de la Enciclopedia Británica o 1 TB es equivalente a aproximadamente 50.000 árboles en papel impreso.

10 Terabutes = toda la colección impresa de la Biblioteca del Congreso de **USA** 

## Velocidad

El beneficio de BIG DATA radica en la rapidez con que los datos se recolectan, se procesan, se analizan y se toman decisiones a partir de ellos. A la mayoría de los sistemas tradicionales les es imposible analizar de forma inmediata los grandes volúmenes de datos que les llegan.

El objetivo máximo es lograr analizar la información en tiempo real e incluso, ser capaz de poder predecir una conducta, un comportamiento, un resultado o un hecho determinado (por ejemplo, una catástrofe climática) antes de que ocurra.

#### Variedad

Como cada vez hay más tipos de archivos digitales diferentes y es necesario poder procesar la información que provenga de cualquier formato. Los datos que generamos de nuestra interacción en las redes sociales, las transacciones de llamadas, cuentas bancarias, tarjetas de crédito, navegación y compra en la web, datos generados por redes de sensores en infraestructuras y en tecnologías industriales y datos biométricos.

[1] Cap.2, pág. 71. Futuro Inteligente, Leandro Zanoni 2014.

3. Aspectos curriculares en los que se enmarca la visita a la Muestra

# Área: Tecnología

Temas: Diferentes dinámicas de interacción mediadas por tecnología en el ámbito doméstico y de la comunidad

## Propósitos:

 $A<sub>1</sub>$ Comprender la relación entre las personas, la naturaleza y la tecnología en diferentes circunstancias históricas.

 $\mathsf{R}$ Observar aspectos de la vida de las personas en el pasado para establecer vinculaciones con el tiempo presente reconociendo cambios y permanencias.

 $\mathsf{C}$ . Fomentar la curiosidad y el interés por hacerse preguntas y anticipar respuestas acerca de los procesos tecnológicos, los medios técnicos y los productos, construyendo estrategias de análisis que les permitan comprenderlos y relacionarlos.

D. Reconocer, en distintos contextos y culturas, la diversidad de los cambios y continuidades en las tecnologías, los productos y procesos, identificando el modo en que la "tecnificación" modifica la organización social de la producción, la vida cotidiana y las subjetividades.

 $E.$ Reconocer que los procesos y las tecnologías nunca se presentan aisladamente sino formando trauectorias, redes y sistemas que relacionan sus aspectos técnicos, científicos y sociales.

 $F_{\star}$ Identificar a las tecnologías, como producto de la acción humana intencionada, condicionando y a la vez dependiendo de las decisiones políticas, sociales y culturales.

G. Caracterizar a las tecnologías, en tanto prácticas sociales, como multiplicadoras y potenciadoras de nuevas posibilidades con consecuencias tanto beneficiosas como adversas y de riesgo socioambiental.

# 4. Actividad para realizar antes de la visita a la Muestra

La propuesta consiste en debatir sobre los preconceptos en relación a la evolución de la producción datos y su almacenamiento. Primero se harán las preguntas en el aula y serán los mismos estudiantes en grupos los que respondan:

Antes de acercarse a la exposición conviene reflexionar con los alumnos acerca de:

- ¿Qué es el Big Data?
- ¿Cuál es su objetivo?
- ¿Qué ha propiciado la aparición del Big Data?  $\bullet$
- ¿Cuáles son los aspectos positivos del Big Data? ¿Por qué?
- ¿Cuáles son los aspectos negativos del Big Data? ¿Por qué?
- ¿Qué es un Centro de Datos o Data Center?  $\bullet$
- ¿Qué es la nube? ¿Para qué sirve?
- ¿Es compatible el Big Data con la privacidad? ¿Cómo?
- ¿Cuál crees que es el sector que más se puede beneficiar del uso del Big Data?

¿Por qué?

Se pueden elaborar lluvia de ideas mediante "post it" o notas adhesivas virtuales a través de la siguiente herramienta: http://edistorm.com/

Para obtener algunas ideas previas sobre el concepto de Big Data, visualizar uno de los siguientes videos:

- 1. "Llegar puntual usando Big Data" https://www.youtube.com/watch?v=E57k0HuzxNY
- 2. "Predecir el futuro con Big Data" https://www.youtube.com/watch?v=p5nCS2a60IU

# 5. Actividad para realizar luego de la visita a la Muestra

Antes de la visita reflexionaron y elaboraron una lluvia de ideas para pensar y debatir sobre los datos: ¿qué actividades nuestras generan datos? ¿Cómo se almacenan? ¿Para qué sirven? Luego visitaron la muestra y pudieron experimentar a través de las obras diferentes fuentes y utilidades que le damos al big data. Ahora, En los días posteriores a la visita les proponemos realizar la siguiente actividad: ¿nos animamos a imaginar el futuro?

# Propuesta 1:

# Requiere conexión a Internet durante la actividad

El siguiente video es una extensa enumeración de situaciones de la vida cotidiana en las cuales podrá utilizarse un material llamado Grafeno.

1.- Observen el video:

· Grafeno, dentro de 50 años https://www.youtube.com/watch?v=v4cKDzTyOek

2.- A partir de todas las situaciones que se muestran en ese video, ¿Qué datos pueden imaginar que estarán generando esas personas que puedan ser utilizados para diversos fines?

# Por ejemplo:

. La heladera puede enviar datos a los supermercados para que se genere un pedido automáticamente cuando se van terminando los productos

¡Dejen volar su imaginación!

# Propuesta 2:

# No requiere conexión a Internet durante la actividad

1. Lean el siguiente artículo (Fuente: http://www.dea3.com.ar/blog/internet-de-las-cosas/)

En el artículo de hoy hablaremos de un término muy interesante, la Internet De Las Cosas o Internet de los Objetos, o como lo llaman en inglés "Internet Of The Things". Estar atentos a lo que se nos viene encima porque podrían cambiar muchas cosas de aquí a pocos años.

# ¿QUÉ ES INTERNET DE LAS COSAS?

Un objeto o cosa inteligente es aquel que puede comunicarse con nosotros. Por eso a veces la internet de las cosas se llama internet de los objetos.

La Internet De Las Cosas es un escenario donde animales, personas u objetos están todos conectados provistos o disponen de unos identificadores únicos. Un identificador único, UID por sus siglas en inglés (Unique Identifier) es una cadena de datos numéricos o alfanuméricos que están asociados a una sola cosa, a una sola entidad (sea animal, sea objeto, sea persona) y cuyos datos se almacenan en un sistema. De esta forma ese objeto, animal o persona tiene un identificador único gracias al cual podemos acceder a los datos asociados a esa entidad e interactuar con ellos.

Entendiendo lo anterior se define entonces como Internet De Las Cosas a ese escenario donde las personas, objetos o cosas tienen esos identificadores únicos con los que existe la posibilidad de transferir datos sobre ellos a través de la red sin necesidad de interacción entre persona-persona o persona-ordenador. Todo esto es posible gracias a la evolución en el tiempo de las tecnologías sin cable, sistemas electromecánicos e Internet. Cualquier 'cosa' conectable a Internet, sea grande o pequeña, pueden incorporarse en una base de datos y recoger estos datos para ayudarnos en el día a día. En definitiva, consiste en que tanto personas como objetos puedan conectarse a Internet en cualquier lugar y en cualquier momento.

#### EJEMPLOS DE INTERNET DE LAS COSAS

• Frigorífico que avisa al supermercado con las cosas que necesitas y te las llevan a casa, o que nos avisa cuando un producto está caducado.

•Conocer en tiempo real tus facultades bioquímicas, para que las conozca el médico.

- •Conocer en tiempo real las necesidades de las plantas de nuestra casa.
- •Encender un electrodoméstico antes de llegar a nuestra casa.
- .Pulseras que cuando salgamos a correr nos informen de nuestras constantes vitales.
- ·Lámparas inteligentes que se encienden solas cuando hace falta iluminación.

•Un tenedor que nos da los datos de la velocidad a la que comemos para mejorar nuestra forma de comer.

· Un inodoro que nos haga un análisis de nuestra orina y nos recomiende la dieta más adecuada.

•Un cepillo que te avisa de caries y te pide consulta al dentista automáticamente.

•Zapatillas que te dicen los Km que hiciste corriendo cada semana.

•Las balizas informativas prometen revolucionar el internet de las cosas. Son balizas que al pasar cerca de ellas se comunican con nuestro movil. La llamada publicidad por proximidad y el pago por el telefono son su mayor uso, pero hay más.

. Pago con el teléfono móvil o celular. El método que se impone es el llamado sistema Beacon.

2. ¿Cómo se imaginan un día en la vida de una persona dentro de cincuenta años, si cada uno de los objetos que utiliza cuenta con alguna clase de inteligencia artificial? Por ejemplo: "Juana se levanta a la mañana, u su cama le envía una señal a la tostadora u a la cafetera. Cuando ella llega a la cocina, ua tiene servido el desayuno".

Trabajando en grupos, armar una historieta en la que los personajes del futuro vayan pasando experiencias y resolviendo situaciones con este tipo de objetos.

Pueden hacerla en formato digital y aquí tienen dos opciones:

A-) www.pixton.com/es Esta aplicación tiene la ventaja de que permite crear una cuenta educativa donde los estudiantes accedean a través de un código de activacion sin necesidad de estar registrados. Eso sí, los profesores tienen que tener una cuenta institucional para hacerlo. Además está en español y permite darle muchos movimientos a los personajes. La herramienta es simple y permite hacer los cómics a través de avatares que tienen una tendencia actual o futurista lo que puede ser un desafío si se quiere utilizar algún aparato antiguo de comunicación ¿qué pasaría si mezclamos dos tiempos históricos, el de las personas y el de los aparatos? Un tutorial aqui

B-) Otra opción es http://chogger.com/ que permite hacer las historietas sacando fotos y haciendo dibujos que después los suben para incluir los textos de diálogo. Acá se puede sacar una cuenta institucional y que los chicos la usen sin necesidad de regsitrarse. La aplicación esta es inglés lo que resulta una buena posibilidad de sumar a esa área en un proyecto interdisciplinario. Pueden consultar el tutorial para usar la herramienta.

Naturalmente también pueden hacer la actividad sin conexión a internet formando la secuencia en un programa de presentación de diapositivas o simplemente dibujándola en papel.

Los que se animen pueden compartir el resultado de las actividades con nosotros! Esperamos que la experiencia haya sido valiosa!

6. Links de utilidad para el docente

Más acerca de cables submarinos https://www.youtube.com/watch?v=k8pkPvrnlhg

Para elaborar lluvia de ideas mediante "post it" o notas adhesivas virtuales: http://edistorm.com/

Creador de gráficos para que luego puedan ser embebidos en un blog: http://www.chartle.net/

Creador de organizadores gráficos a partir de plantillas o "templates": http://www.exploratree.org.uk/

Creador de líneas de tiempo: http://timerime.com/

Infografías: http://www.easel.ly/ http://visual.ly/

Para elaborar lluvia de ideas mediante "post it" virtuales: http://allmuapps.com/apps/stickusorter-organize-notes

Creador de mapas conceptuales: http://freemind.softonic.com/ http://cmaptools.softonic.com/

Herramienta de dibujo para elaborar gráficos: http://edraw-mindmap.softonic.com/ http://www.edrawsoft.com/examples.php

(Movie maker) (padlets) (mural.ly)